# **Ruby trunk - Feature #13532**

# **Enable :encoding key or open-uri (open()) similar as to how File.read() and File.readlines() already allow for**

05/01/2017 06:10 PM - shevegen (Robert A. Heiler)

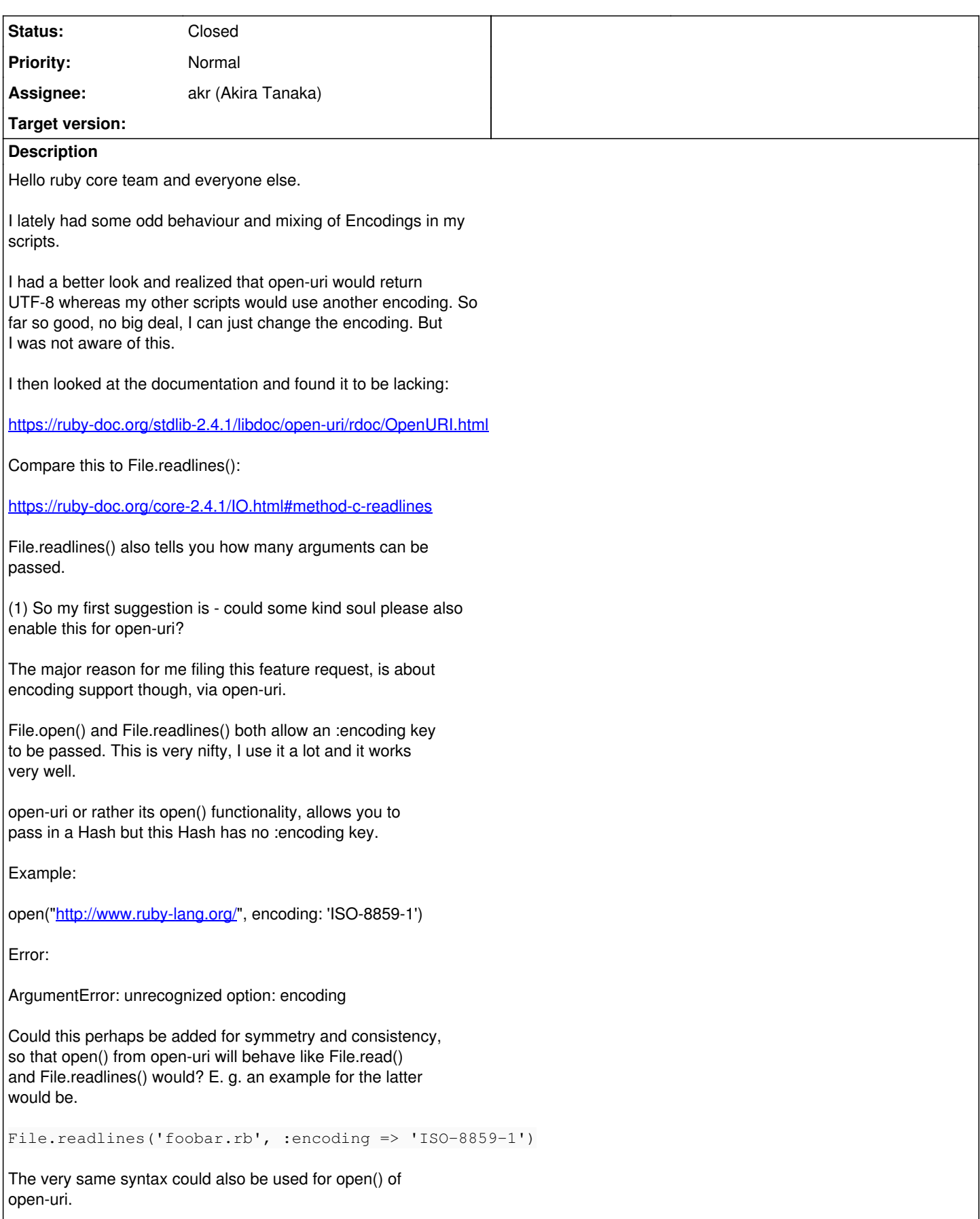

#### **History**

### **#1 - 05/02/2017 12:16 AM - shyouhei (Shyouhei Urabe)**

*- Assignee set to akr (Akira Tanaka)*

*- Status changed from Open to Assigned*

FYI bare (non-uri) open has encoding: option.

```
irb(main):001:0> File.open("tmp.txt", encoding: Encoding::Windows_31J) {|fp| fp.external_encoding }
=> #<Encoding:Windows-31J>
```
### **#2 - 10/21/2017 06:25 AM - akr (Akira Tanaka)**

*- Status changed from Assigned to Closed*

:encoding option is implemented at [r60232.](https://redmine.ruby-lang.org/projects/ruby-trunk/repository/trunk/revisions/60232)

Note that encoding in mode string is already possible as open(filename, "r:enc").